# Cheatography

## Nestor Javascript Cheat Sheet by Nestor [\(Nestor\)](http://www.cheatography.com/nestor/) via [cheatography.com/22757/cs/4752/](http://www.cheatography.com/nestor/cheat-sheets/nestor-javascript)

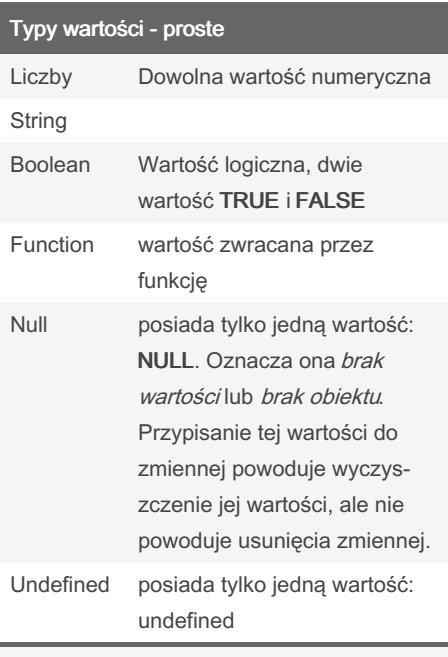

Operator typeof() zwraca string z nazwą typu jaki ma przekazany parametr (np. zmienna). Może on zwrócić jedną z podanych wartości: number, string, boolean, object, function lub undefined.

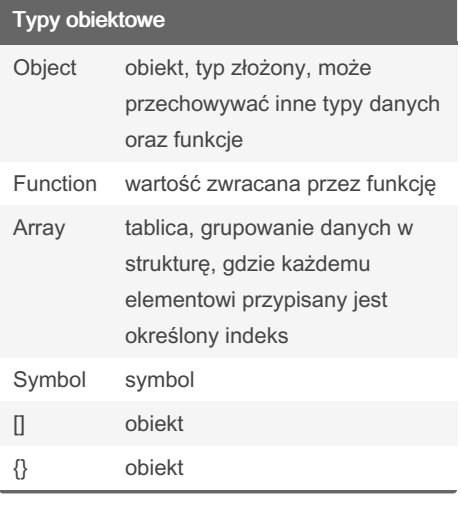

#### Operatory arytmetyczne

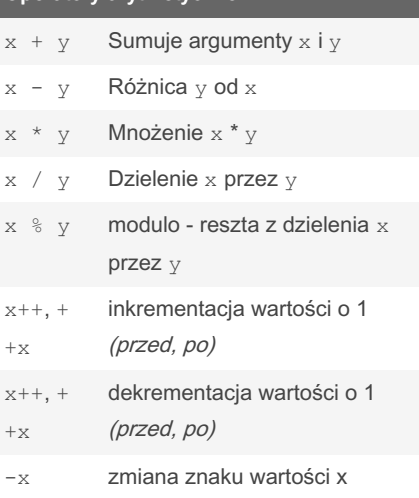

W przypadku SUMY gdy jedna wartość ma typ NUMBER, a druga STRING wynik jest typu STRING

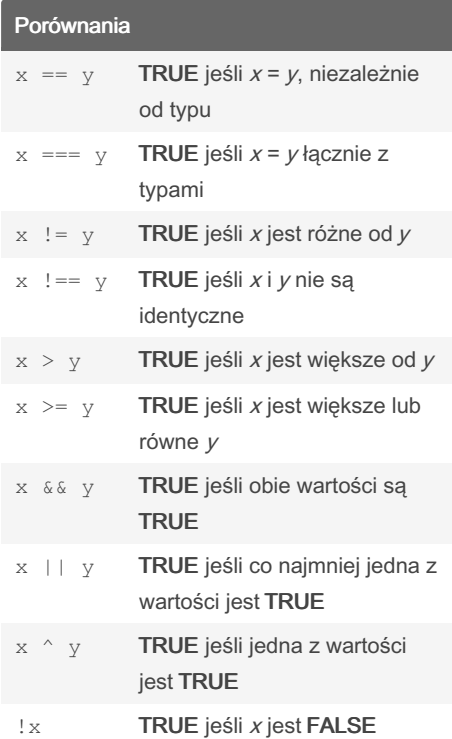

# Przypisania  $x = y$  Ustawia x wartość y

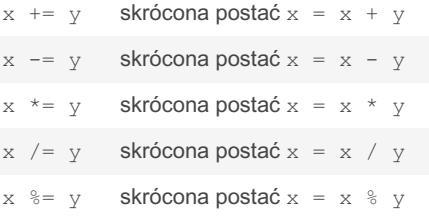

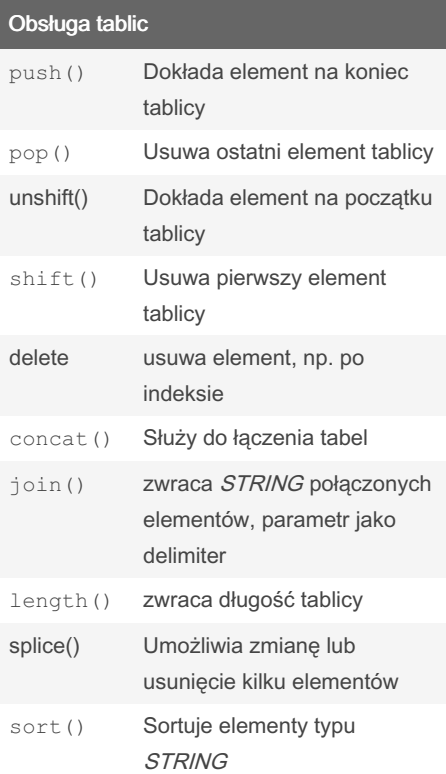

By Nestor (Nestor) [cheatography.com/nestor/](http://www.cheatography.com/nestor/) Published 5th August, 2015. Last updated 12th May, 2016. Page 1 of 2.

Sponsored by Readable.com Measure your website readability! <https://readable.com>

## Cheatography

### Nestor Javascript Cheat Sheet by Nestor [\(Nestor\)](http://www.cheatography.com/nestor/) via [cheatography.com/22757/cs/4752/](http://www.cheatography.com/nestor/cheat-sheets/nestor-javascript)

```
Obsługa tablic (cont)
reverse() Odwraca kolejność tablicy
var owoce = ["Li mon ka", " Man ‐
go"];
owoce.p us h("K iwi "); //Dokłada "‐
Kiwi" na końcu
owoce.p op(); //Usuwa element "Kiwi" z
owoce
owoce.u ns hif t("K iwi ");
//wkłada "Kiwi" do owoce
owoce.s hi ft(); //Usuwa element"-
Kiwi" z owoce
Sortowanie numeryczne można wykonać:
var points = [40, 100, 1, 5, 25,
10];
points.so rt( fun cti on(a, b){r
eturn a-b});
lub w odwrotnej kolejności - malejąco:
points.so rt( fun cti on(a, b){r
eturn b-a});
Instrukcja warunkowa if .. else
if (warunek) {
```

```
rób coś;
} else if (warunek 2) {
  rób coś innego;
```

```
} else {
```

```
rób coś jeszcze innego;
```

```
}
```

```
Instrukcja warunkowa switch .. case
```

```
switch(zmienna)
case 0:
   ale rt( " zmienna ma wartość
zero");
```

```
break;
```

```
case 1:
```

```
ale rt( " zmienna ma wartość
jeden");
```

```
break;
```

```
default:
```

```
ale rt( " zmienna posiada
```

```
inną wartoś ć");
```

```
break;
```
}

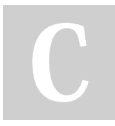

By Nestor (Nestor) [cheatography.com/nestor/](http://www.cheatography.com/nestor/) Published 5th August, 2015. Last updated 12th May, 2016. Page 2 of 2.

Sponsored by Readable.com Measure your website readability! <https://readable.com>